# **Anvil Chorus**

Zigeunerchor / Choeur des Tziganes

### Chorus (SATB)

Wind Band / Concert Band / Harmonie / Blasorchester / Fanfare

Arr.: Jules Hendriks

### Giuseppe Verdi

#### **EMR 10137**

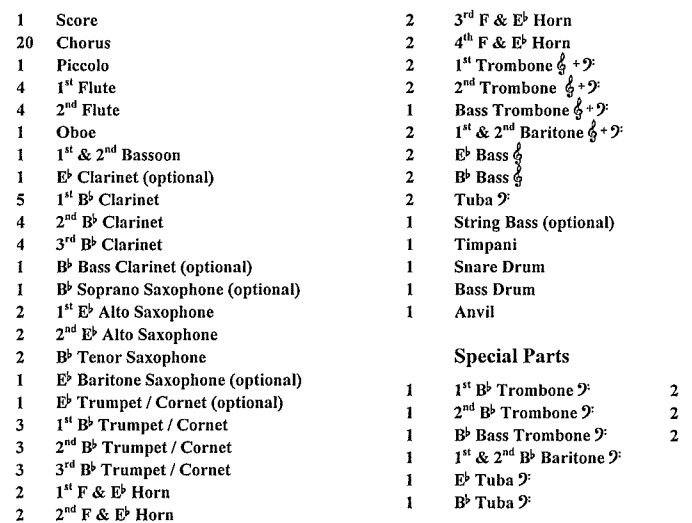

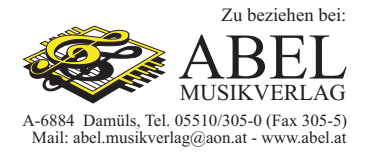

**Fanfare Parts**  $1^{\text{st}}$ Flugelhorn

2<sup>nd</sup> Flugelhorn

3<sup>rd</sup> Flugelhorn

## DISCOGRAPHIE

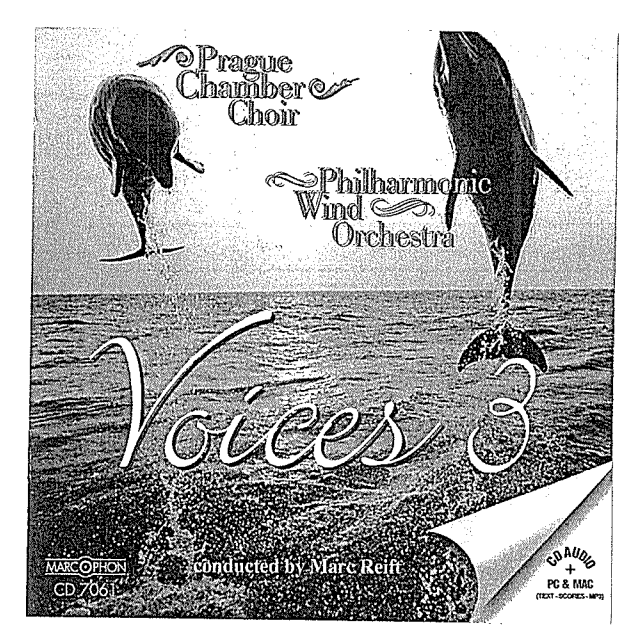

# Voices 3

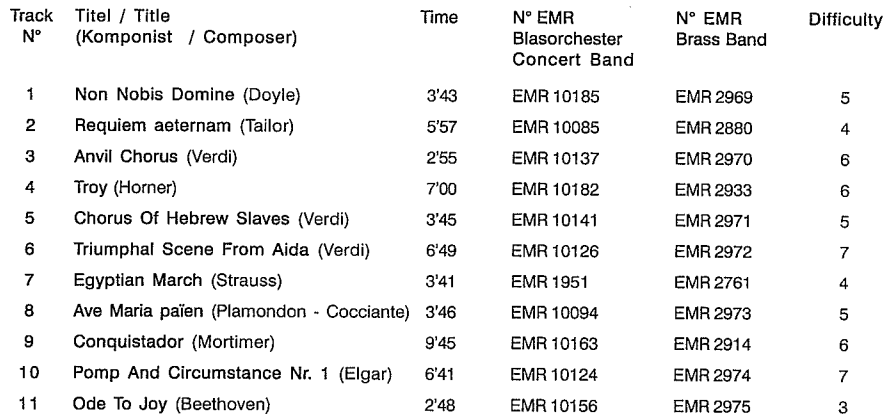

Recorded on CD - Auf CD aufgenommen - Enregistré sur CD

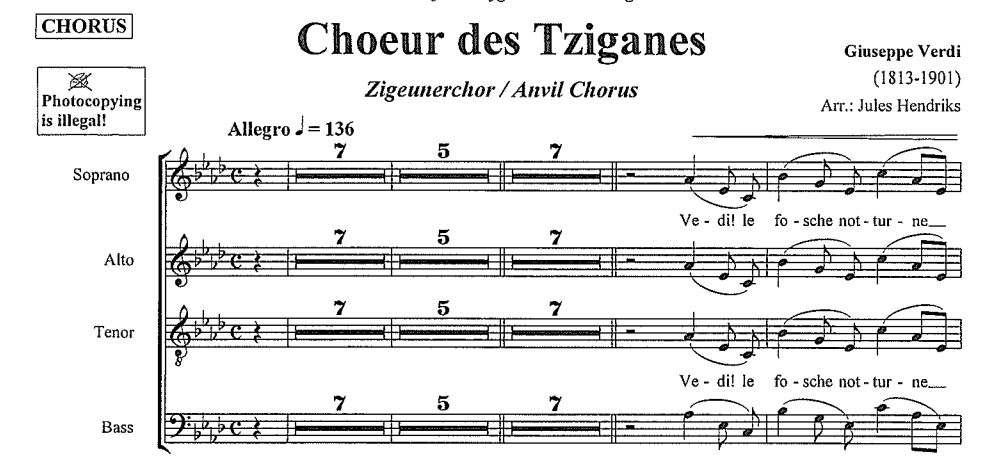

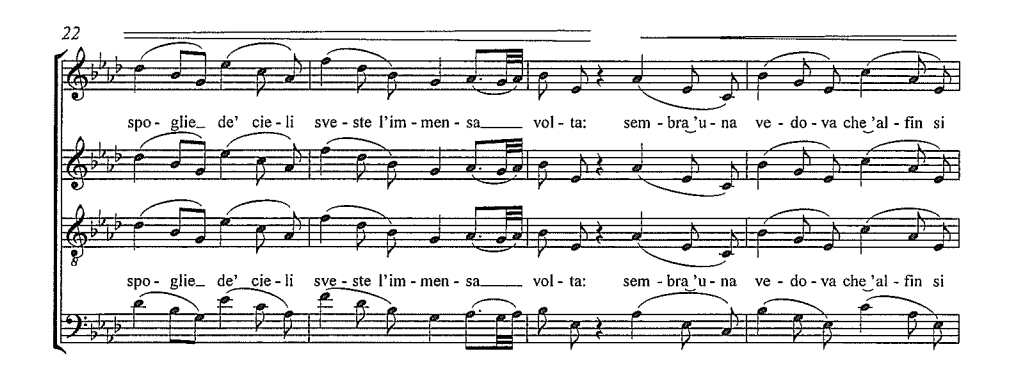

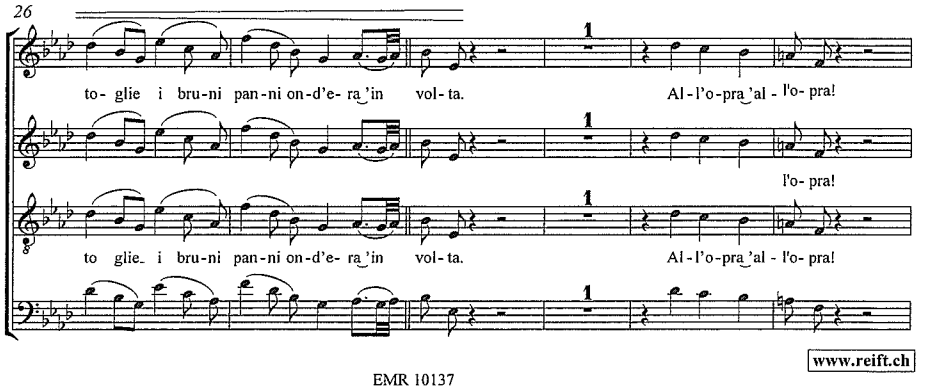

© COPYRIGHT BY EDITIONS MARC REIFT CH-3963 CRANS-MONTANA (SWITZERLAND) - ALL RIGHTS RESERVED

 $\overline{2}$ 

Chorus

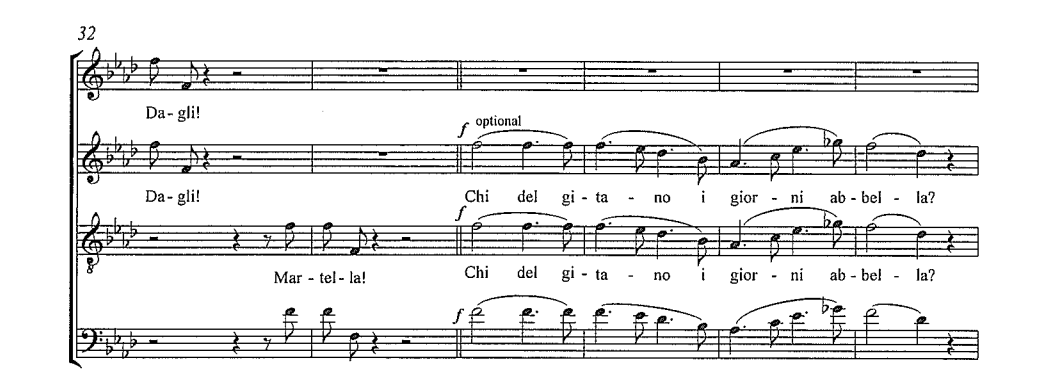

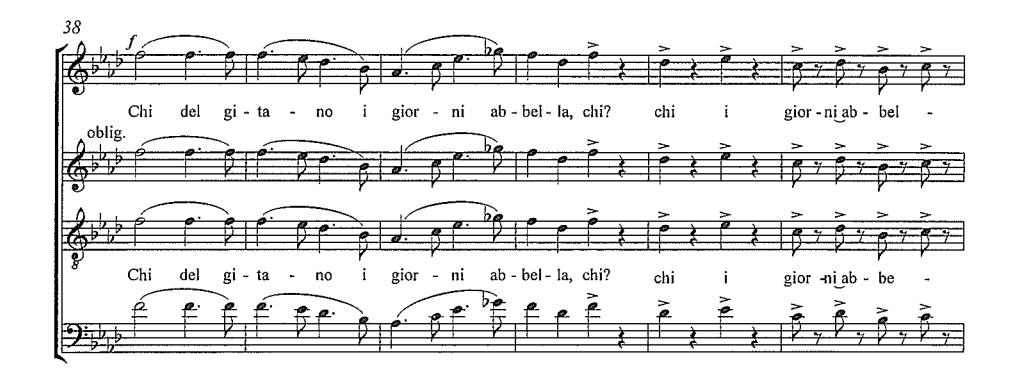

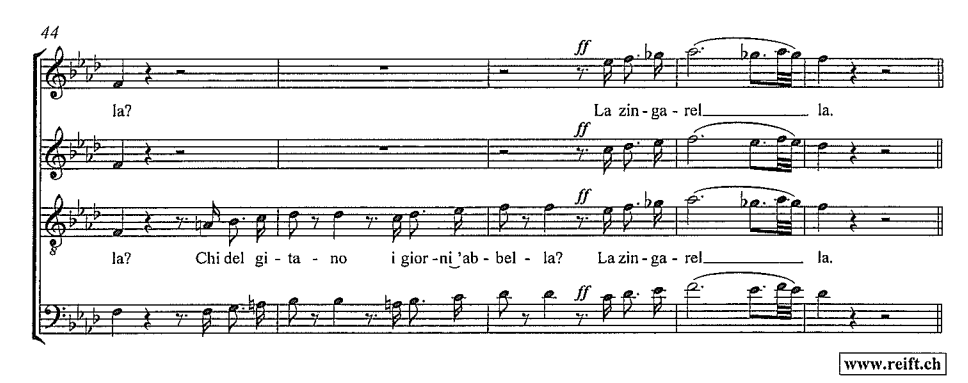

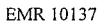

Chorus

 $\overline{\mathbf{3}}$ 

 $\overline{4}$ 

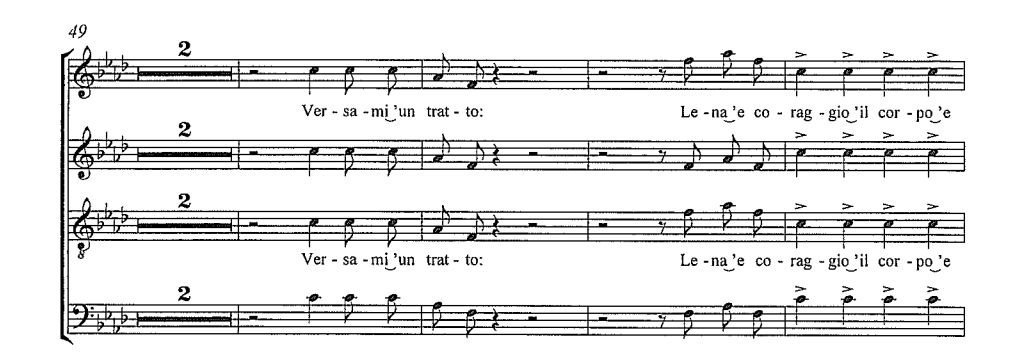

Chorus

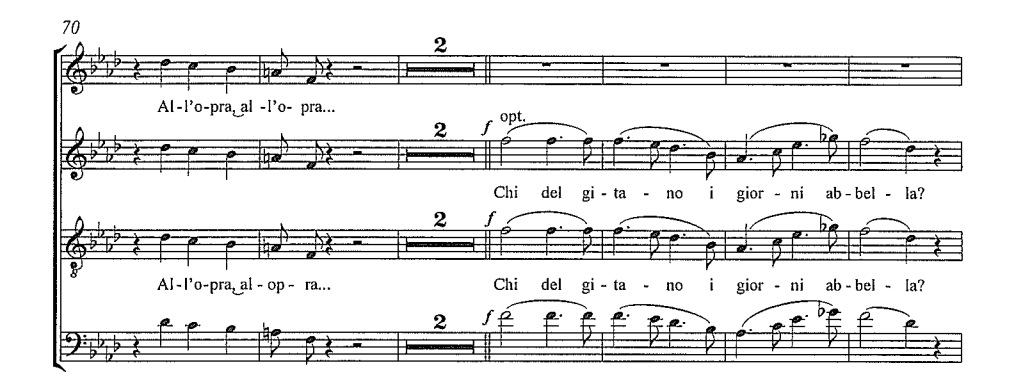

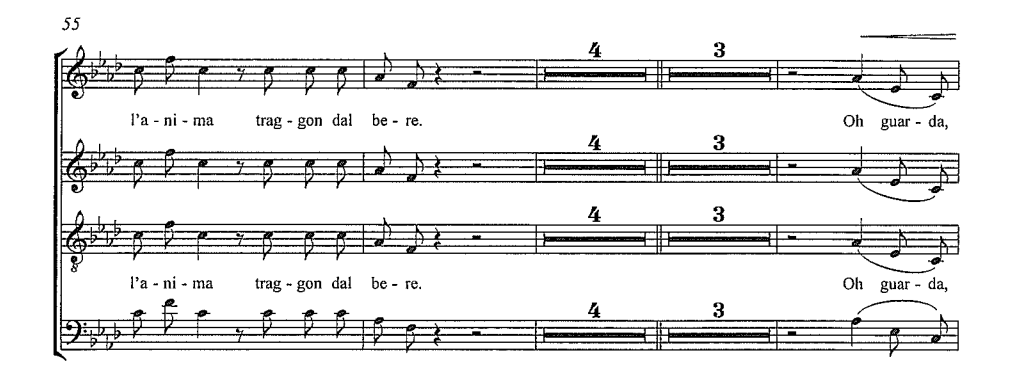

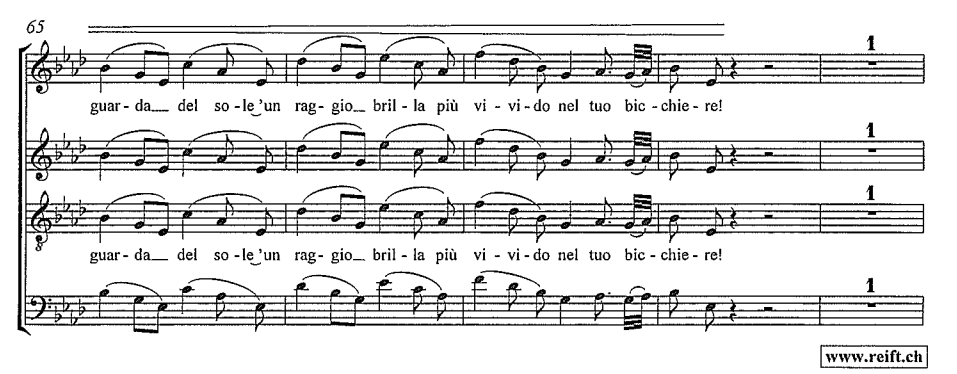

EMR 10137

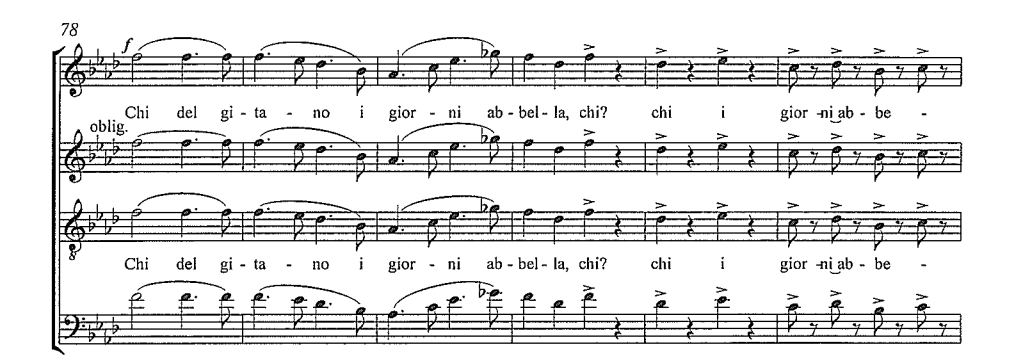

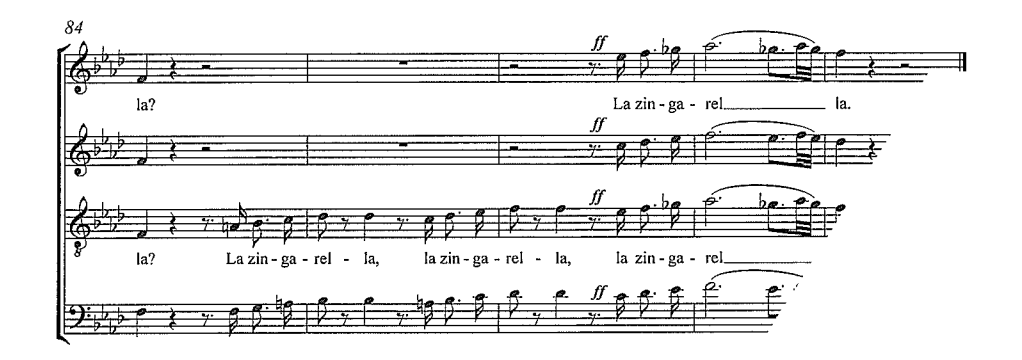

EMR 10137

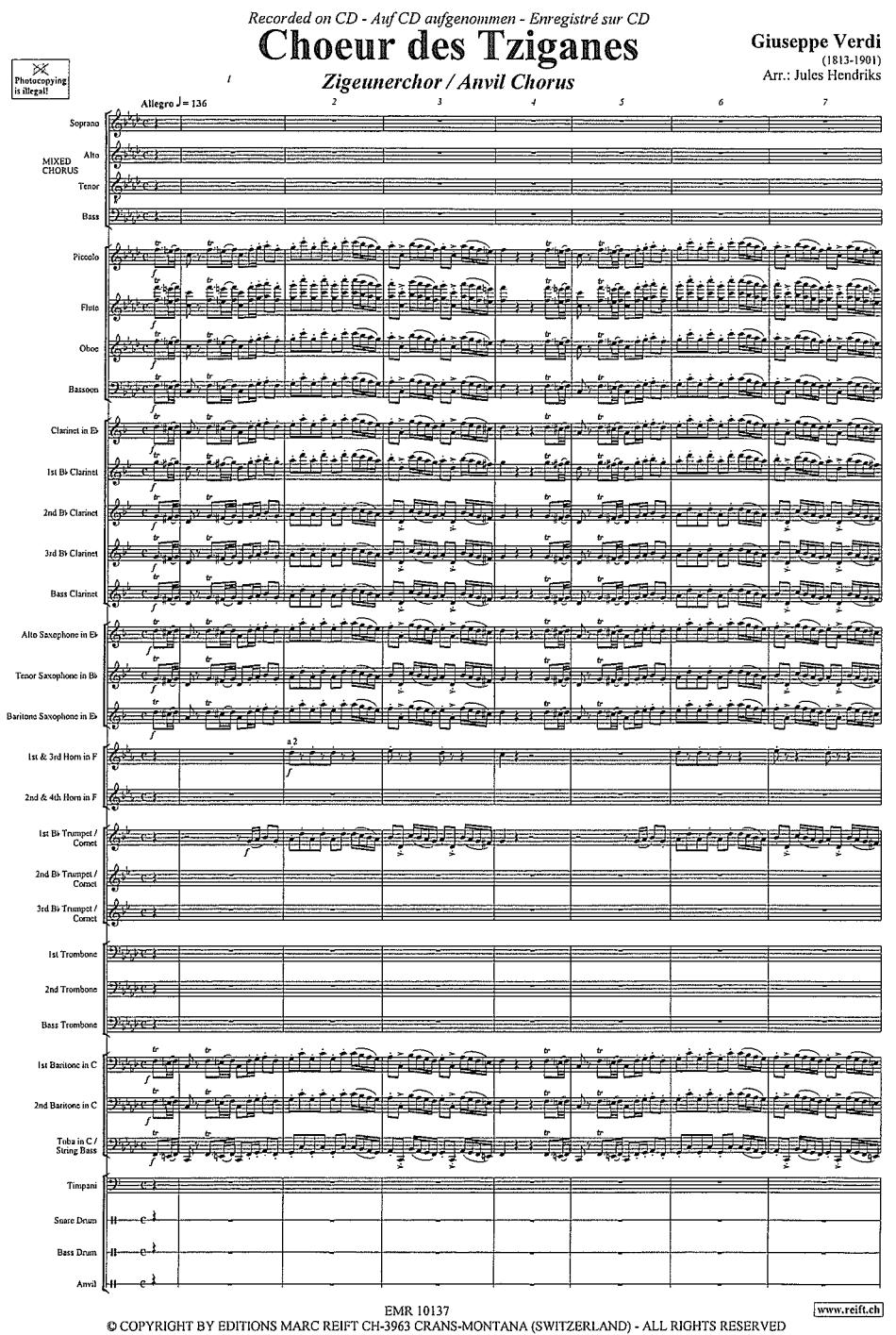

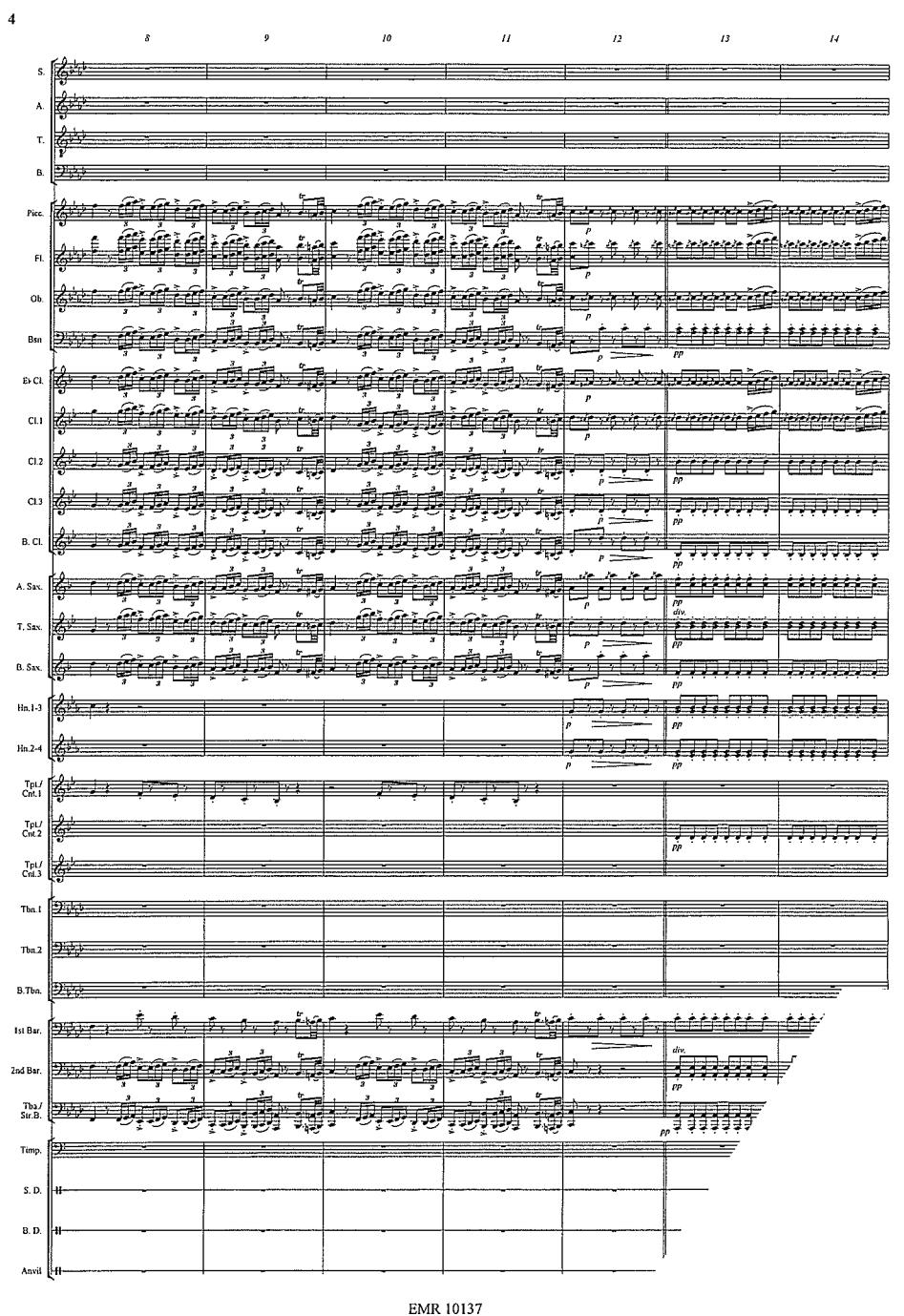